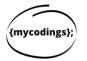

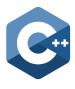

## Setting up your Xcode on Mac

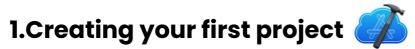

Each time you will have to **create a new project**. There are multiple options on the first page. Hence, it is important to follow a each and every step in setting up your first project.

In order to new project:

1) Open Xcode and choose Create a new Xcode Project. Otherwise, if you already have Xcode project, you can Open a project straight away.

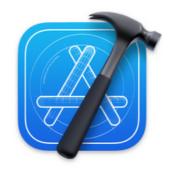

## Welcome to Xcode

Version 13.2.1 (13C100)

| + |
|---|
|   |

**Create a new Xcode project** Create an app for iPhone, iPad, Mac, Apple Watch, or Apple TV.

|   | Т |  |
|---|---|--|
| ч | T |  |

**Clone an existing project** Start working on something from a Git repository.

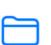

**Open a project or file** Open an existing project or file on your Mac.

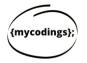

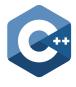

2) Make sure your template is **macOS**. Choose **Command Line Tool** in the Applications.

## 3) Click on Next

| Multiplatform iOS | macOS watchOS | tvOS DriverKit | Other                | Filter                  |
|-------------------|---------------|----------------|----------------------|-------------------------|
| Application       |               |                |                      |                         |
| ,Ă,               |               | Q              | >                    | $\checkmark$            |
| Арр               | Document App  | Game           | Command<br>Line Tool | Safari Extension<br>App |
| Framework & Lib   | rary          |                |                      |                         |
| <b>—</b>          | 鼠             | N              | ×                    |                         |
| Framework         | Library       | Metal Library  | XPC Service          | Bundle                  |
| Other             |               |                |                      |                         |
| Ś                 | ණ             | <b>!</b> @     | ٥                    | ↺                       |
| Cancel            |               |                |                      | evious Next             |

4) Enter the name of the project and Click Next to create a project.

| Product Name:            |                                  |         |
|--------------------------|----------------------------------|---------|
| Team:                    | Adnan Ali Mumtaz (Personal Team) |         |
| Organization Identifier: | uclan                            |         |
| Bundle Identifier:       | uclan.ProductName                |         |
| Language:                | C++                              | $\odot$ |
|                          |                                  |         |
|                          |                                  |         |
|                          |                                  |         |
|                          |                                  |         |
|                          |                                  |         |

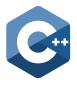

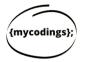

5) Once you have Entered the name of your project, you will reach this page. It means that your project has been created. Now Click on C main to start programming.

| 🗯 Xcode File Edit View Find | Navigate Editor Prod | uct Debug Source Control Window Help 🔷 💿 🌜 🛊 💽 奈 Q 😫 💿 Fri 6 Jan 4:04 pm                                                                                                    |
|-----------------------------|----------------------|----------------------------------------------------------------------------------------------------|
|                             | ₽ New project        | New project ) 🖿 My Mac New project: Ready   Today at 4:04 pm +                                                                                                    |
|                             | Se I < > New proj    | eet 🖉 🗈 🕑 💿                                                                                                    |
| V 👗 New project             | 🔼 New project        | Identity and Type                                                                                                    |
| New project                 |                      | General Signing & Capabilities Resource Tags Build Settings Build Phases Build Rules Name New project                                                                                                    |
| C* main                     | PROJECT              | V Identity                                                                                                    |
|                             | 🔼 New project        | Choose Info.plist File Choose Info.plist File Choose Info.plist |
|                             | TARGETS              |                                                                                                    |
|                             | New project          | Deployment Info     Project Document                                                                                                    |
|                             |                      | Deployment Target 12.1 Organization                                                                                                    |
|                             |                      | Class Prefix                                                                                                    |
|                             |                      | <ul> <li>Frameworks and Libraries</li> <li>Text Settings</li> </ul>                                                                                                    |
|                             |                      | Name Embed Indent Using Spaces S                                                                                                    |
|                             |                      | Add frameworks and libraries here Vidths 4 0 4 0 Indext                                                                                                    |
|                             |                      | + -                                                                                                    |
|                             |                      | V Development Assets                                                                                                    |
|                             |                      | Add development assets here                                                                                                    |
|                             |                      | + -                                                                                                    |
|                             |                      |                                                                                                    |
|                             |                      |                                                                                                    |
|                             |                      |                                                                                                    |
|                             | + - Ciltor           |                                                                                                    |
|                             | The second           |                                                                                                    |
| + 💌 Filter                  |                      |                                                                                                    |
|                             | N 👸 🔤                | s 😑 🥽 😒 🕫 💽 🏭 📻 🍘 💼 🍟                                                                                                    |

## Good Luck Start Programming!